If a parent/guardian does not have a ParentVUE activation code or an active account, students can log in to StudentVUE to access their grades and report card.

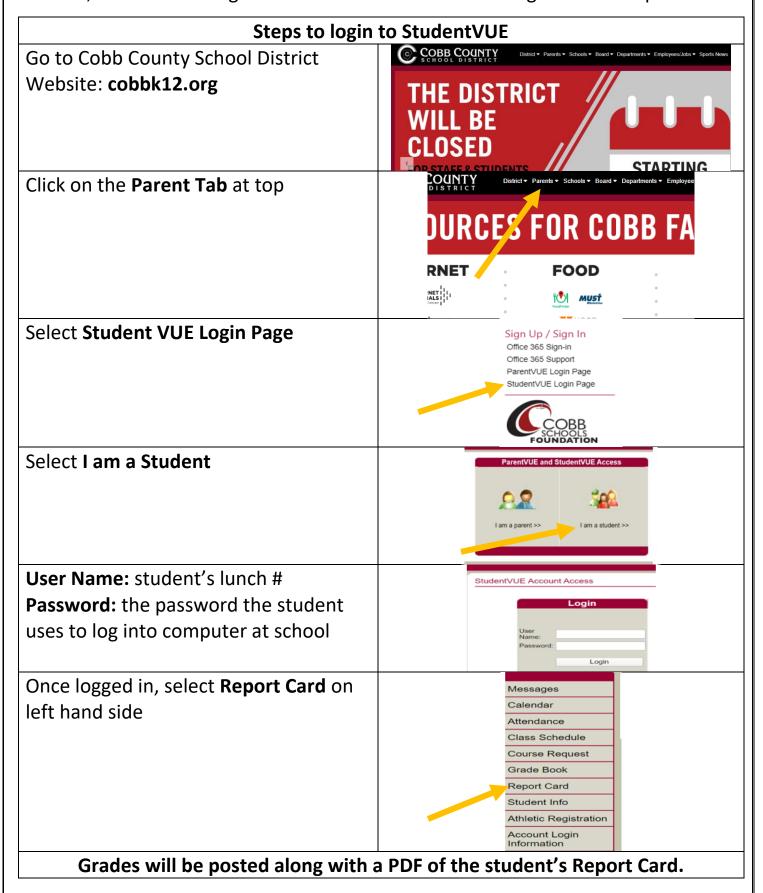